## attract

## April 20, 2011

<span id="page-0-0"></span>AttractorModuleSet-class

*Class AttractorModuleSet*

## Description

This is a class representation for storing the output of the findAttractors function.

## Objects from the Class

Objects are output by the function [findAttractors](#page-6-0). Objects can also be created by using new("AttractorModuleSet", ...).

## Slots

- eSet: ExpressionSet which primarily stores the expression data and the phenotype/sample data sets.
- cellTypeTag: character string of the tag which stores the group membership information for the samples. Must be a column name of the data frame pData(eset).

incidenceMatrix: incidence matrix used as input to GSEAlm.

rankedPathways: Data frame of significantly enriched pathways, ranked first by significance and then by size.

#### Methods

No methods have yet been defined with class "AttractorModuleSet" in the signature.

## Note

This class is better describe in the vignette.

## Author(s)

Jessica Mar <jess@jimmy.harvard.edu>

## Examples

```
## Not run:
new.attractmodule <- new("AttractorModuleSet", eSet=new("ExpressionSet"), cellTypeTag=cha
```
## End(Not run)

<span id="page-1-0"></span>

This package contains functions used to determine the gene expression modules that represent the drivers of Kauffman's attractor landscape.

#### Details

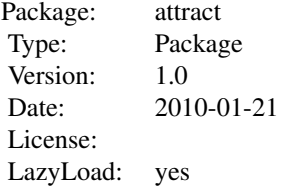

The method can be summarized in the following key steps: (1) Determine core KEGG pathways that discriminate the most strongly between celltypes or experimental groups of interest (see findAttractors)). (2) Find the different synexpression groups that are present within a core attractor pathway (see findSynexprs). (3) Find sets of genes that show highly similar profiles to the synexpression groups within an attractor pathway module (see findCorrPartners). (4) Test for functional enrichment for each of the synexpression groups to detect any potentially shared biological themes (see calcFuncSynexprs).

#### Author(s)

Jessica Mar <jess@jimmy.harvard.edu>

#### References

Kauffman S. 2004. A proposal for using the ensemble approach to understand genetic regulatory networks. J Theor Biol. 230:581. Mar JC, Wells CA, Quackenbush J. 2010. Identifying Gene Expression Modules that Represent the Drivers of Kauffman's Attractor Landscape. To Appear. Müller F et al. 2008. Regulatory networks define phenotypic classes of human stem cell lines. Nature. 455(7211): 401. Mar JC, Wells CA, Quackenbush J. 2010. Defining an Informativeness Metric for Clustering Gene Expression Data. To Appear.

## Examples

```
## Not run:
data(subset.loring.eset)
attractor.states <- findAttractors(subset.loring.eset, "celltype", nperm=10, annotation='
remove.these.genes <- removeFlatGenes(subset.loring.eset, "celltype", contrasts=NULL, lim
mapk.syn <- findSynexprs("04010", attractor.states, remove.these.genes)
mapk.cor <- findCorrPartners(mapk.syn, subset.loring.eset, remove.these.genes)
mapk.func <- calcFuncSynexprs(mapk.syn, attractor.states, "CC", annotation="illuminaHuman
```
## End(Not run)

<span id="page-2-0"></span>calcFuncSynexprs *Functional enrichmental analysis for a set of synexpression groups.*

## Description

This function performs functional enrichment for a given set of synexpression groups.

## Usage

```
calcFuncSynexprs(mySynExpressionSet, myAttractorModuleSet, ontology = "BP", min.
```
## Arguments

mySynExpressionSet

SynExpressionSet object.

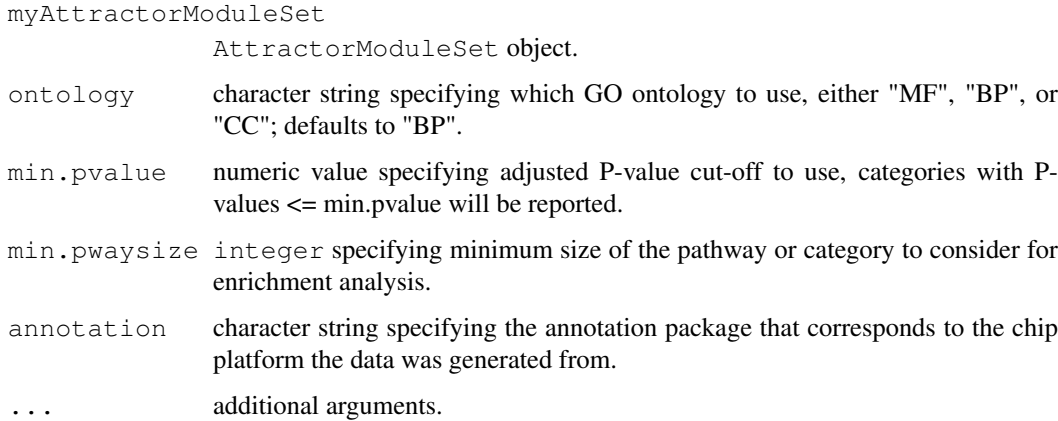

#### Details

This function performs a functional enrichment analysis on each synexpression group using the hyperGTest from the GOstats package. P-values are adjusted using the Benjamini-Hochberg correction method. Results are returned only if they satisfy the minimum P-value level, as specified by the min.pvalue argument.

## Value

A list object.

### Author(s)

Jessica Mar

## References

Falcon, S. and R. Gentleman, Using GOstats to test gene lists for GO term association. Bioinformatics, 2007. 23(2): p. 257-8.

## Examples

```
## Not run:
data(subset.loring.eset)
attractor.states <- findAttractors(subset.loring.eset, "celltype", nperm=10, annotation='
remove.these.genes <- removeFlatGenes(subset.loring.eset, "celltype", contrasts=NULL, lim
mapk.syn <- findSynexprs("04010", attractor.states, remove.these.genes)
mapk.func <- calcFuncSynexprs(mapk.syn, attractor.states, "CC", annotation="illuminaHuman
## End(Not run)
```
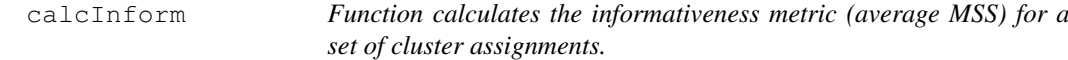

## Description

Function calculates the informativeness metric (average MSS) for a set of cluster assignments.

## Usage

calcInform(exprs.dat, cl, class.vector)

#### Arguments

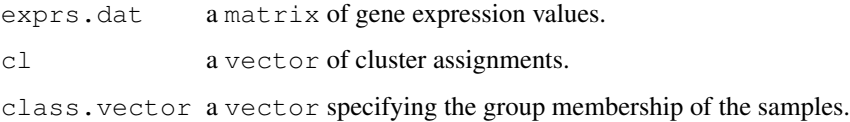

#### Details

This function is also called internally by findSynexprs.

## Value

A numeric value representing the average MSS value (informativeness metric) for a set of cluster assignments. For an informative cluster, the RSS values should be very small relative to those produced by the informativeness metric (the MSS values).

## Author(s)

Jessica Mar

### References

Mar, J., C. Wells, and J. Quackenbush, Defining an Informativeness Metric for Clustering Gene Expression Data. to appear, 2010.

<span id="page-3-0"></span>

## <span id="page-4-0"></span>calcModfstat 5

## Examples

```
## Not run:
library(cluster)
data(subset.loring.eset)
clustObj <- agnes(as.dist(1-t(cor(exprs(subset.loring.eset)))))
cinform.vals <- NULL
for( i in 1:10 ){
cinform.vals <- c(cinform.vals, calcInform(exprs(subset.loring.eset), cutree(clustObj,i),
}
k \leftarrow (1:10) [cinform.vals==max(cinform.vals)] # gives the optimal number of clusters
## End(Not run)
```
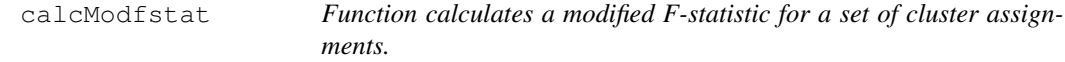

#### Description

Function calculates a modified F-statistic for a set of cluster assignments.

## Usage

calcModfstat(exprs.dat, cl, class.vector)

## Arguments

```
exprs.dat a matrix of gene expression values.
cl a vector of cluster assignments.
class.vector a vector specifying group membership of the samples.
```
## Details

This function is called internally by findSynexprs.

## Value

a modified F-statistic (average MSS/average RSS) value for a set of cluster assignments.

## Author(s)

Jessica Mar

```
## Not run:
library(cluster)
data(subset.loring.eset)
clustObj <- agnes(as.dist(1-t(cor(exprs(subset.loring.eset)))))
cfmod.vals <- NULL
for( i in 1:10 ){
cfmod.vals <- c(cfmod.vals, calcModfstat(exprs(subset.loring.eset), cutree(clustObj,i), p
}
```

```
k \leq (1:10) [cfmod.vals==max(cfmod.vals)]
## End(Not run)
```
calcRss *Function calculates the average RSS for a set of cluster assignments.*

## Description

Function calculates the average RSS for a set of cluster assignments.

## Usage

```
calcRss(exprs.dat, cl, class.vector)
```
#### Arguments

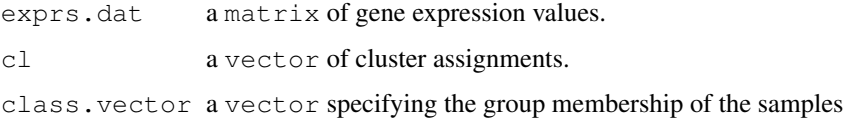

## Details

This function is called internally by findSynexprs. For an informative cluster, the RSS values should be very small relative to those produced by the informativeness metric (the MSS values).

## Value

A numeric value representing the average RSS value for this set of cluster assignments.

## Author(s)

Jessica Mar

```
## Not run:
library(cluster)
data(subset.loring.eset)
clustObj <- agnes(as.dist(1-t(cor(exprs(subset.loring.eset)))))
crss.vals <- NULL
for( i in 1:10 ){
crss.vals <- c(crss.vals, calcRss(exprs(subset.loring.eset), cutree(clustObj,i), pData(subset.loring.eset)
}
# The RSS values are expected to be smaller than the informativeness metric values in the
## End(Not run)
```
<span id="page-5-0"></span>

<span id="page-6-2"></span><span id="page-6-1"></span>

This is a matrix object containing published gene expression data from Mueller et al. (NCBI GEO accession id GSE11508). The data set contains 11044 probes for 68 samples. From the original data set, we have selected four cell lines giving a total of 68 samples - embryonic stem cells (12 samples), neural progenitors (31 samples), neural stem cells (8 samples) and teratoma-differentiated cells (17 samples). The lines have also been restricted based on Illumina BeadChip platform, and only those collected using the WG-6 version have been used.

We also applied a quality filter to the original gene expression data where a probe was retained if it passed a 0.99 detection score in 75

#### Usage

data(exprs.dat)

## Format

A matrix with normalized log2 expression intensities for 11044 probes on 68 samples (representing 4 different cell types).

#### References

Müller F, et al., Regulatory networks define phenotypic classes of human stem cell lines. Nature, 2008. 455(7211): p. 401-405.

## See Also

[samp.info](#page-13-0), [loring.eset](#page-10-0)

#### Examples

data(exprs.dat)

<span id="page-6-0"></span>findAttractors *Infers the set of cell-lineage specific gene expression modules using GSEAlm and KEGG.*

## Description

The function infers a set of KEGG pathways that correspond to the cell-lineage specific gene expression modules, as determined using GSEA. These pathways represent those that show the greatest discrimination between the different cell types or tissues in the expression data set supplied.

## Usage

```
findAttractors(myEset, cellTypeTag, nperm = 100, min.pwaysize = 5, direction = "
```
## Arguments

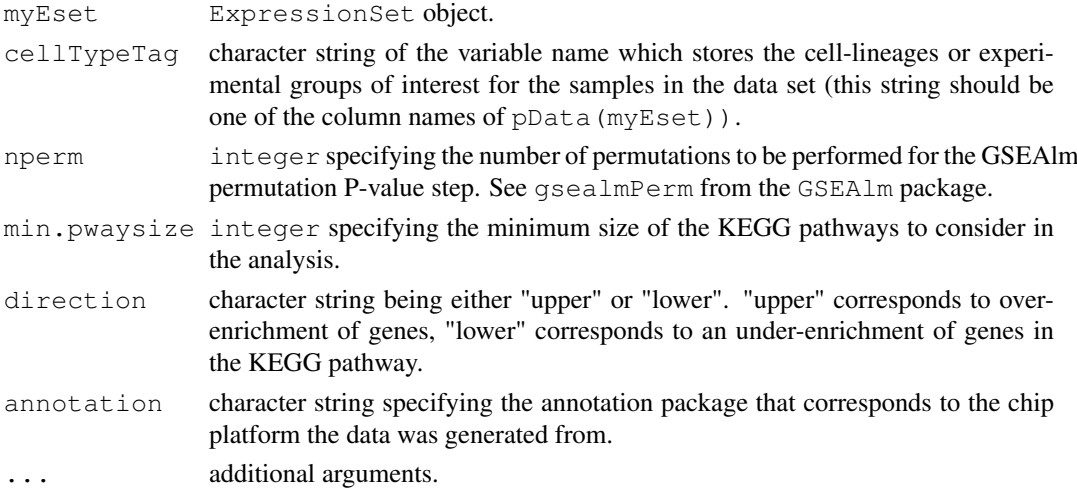

## Details

This function subsets the expression data so that only those genes with annotations in KEGG are used for the downstream gene set enrichment analysis. This subset is stored in the eSet slot of the AttractoModuleSet output object.

The GSEAlm algorithm finds the KEGG pathway modules which discriminate between the celltypes or experimental groups of interest. It also ranks the results of the GSEAlm step by significance of these pathway modules, as stored in rankedPathways.

The output object of the findAttractors function also contains the incidence matrix that was built for the KEGG pathways, stored in the slot incidenceMatrix and the character string denoting which column of the sample data represents the cell type or experimental groups of interest, as stored in the slot cellTypeTag.

#### Value

An AttractorModuleSet object.

## Author(s)

Jessica Mar

## References

Jiang, Z. and R. Gentleman, Extensions to gene set enrichment. Bioinformatics, 2007. 23(3): p. 306-313. Kanehisa, M. and S. Goto, KEGG: Kyoto Encyclopedia of Genes and Genomes. . Nucleic Acids Res., 2000. 28: p. 27-30. Mar, J., C. Wells, and J. Quackenbush, Identifying the Gene Expression Modules that Represent the Drivers of Kauffman's Attractor Landscape. to appear, 2010.

```
data(subset.loring.eset)
attractor.states <- findAttractors(subset.loring.eset, "celltype", nperm=10, annotation='
```
<span id="page-8-0"></span>findCorrPartners *Determines Genes with Highly Correlated Expression Profiles to a Synexpression Group*

#### Description

This function finds genes with expression profiles highly correlated to a synexpression group.

## Usage

```
findCorrPartners(mySynExpressionSet, myEset, removeGenes = NULL, cor.cutoff = 0.
```
#### Arguments

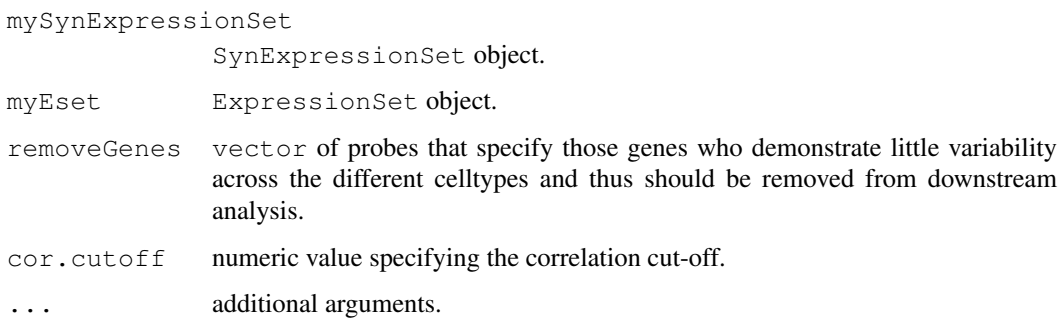

## Details

Genes with highly correlated profiles to the synexpression groups (e.g.  $R > 0.85$ ) are also likely to be integral in maintaining cell type-specific differences, however due to their lack of inclusion in resources like KEGG, would not have been picked up by the first GSEA step using findAttractors.

## Value

A SynExpressionSet object which stores the genes that are highly correlated with the synexpression group provided, and their average expression profile.

## Author(s)

Jessica Mar

```
data(subset.loring.eset)
attractor.states <- findAttractors(subset.loring.eset, "celltype", nperm=10, annotation="
remove.these.genes <- removeFlatGenes(subset.loring.eset, "celltype", contrasts=NULL, lim
mapk.syn <- findSynexprs("04010", attractor.states, remove.these.genes)
mapk.cor <- findCorrPartners(mapk.syn, subset.loring.eset, remove.these.genes)
```
<span id="page-9-1"></span><span id="page-9-0"></span>

This function takes the modules that were inferred from the GSEA step using (findAttractors) and finds a set of transcriptionally coherent set of genes associated with a particular core attractor pathway, i.e. the synexpression groups.

## Usage

```
findSynexprs(pathwayIds, myAttractorModuleSet, removeGenes = NULL, min.clustersi
```
#### Arguments

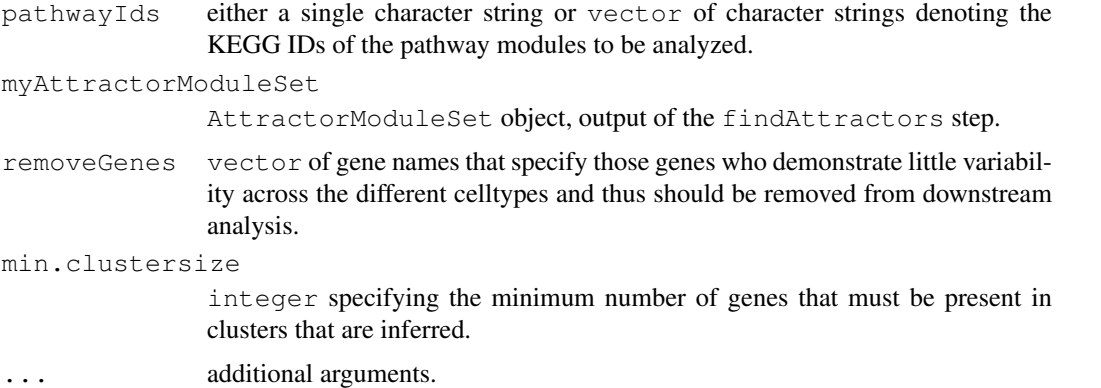

#### Details

This function performs a hierarichical cluster analysis of the genes in a core attractor pathway module, and uses an informativeness metric to determine the number of optimal clusters (syenxpression groups) that describe the data.

#### Value

If a single KEGG ID is specified in pwayIds, then a SynExpressionSet object is returned. If a multiple KEGG IDs are specified, then an environment object is returned where the keys are labeled "pwayKEGGIDsynexprs" (e.g. for MAPK KEGGID = 04010, the key is pway04010synexprs). The value associated with each key is a [SynExpressionSet](#page-14-0) object.

#### Author(s)

Jessica Mar

#### References

Mar, J., C. Wells, and J. Quackenbush, Identifying the Gene Expression Modules that Represent the Drivers of Kauffman's Attractor Landscape. to appear, 2010.

#### <span id="page-10-1"></span>loring.eset 11

#### Examples

```
data(subset.loring.eset)
attractor.states <- findAttractors(subset.loring.eset, "celltype", nperm=10, annotation="
remove.these.genes <- removeFlatGenes(subset.loring.eset, "celltype", contrasts=NULL, lim
mapk.syn <- findSynexprs("04010", attractor.states, remove.these.genes)
top5.syn <- findSynexprs(attractor.states@rankedPathways[1:5,1], attractor.states, remove
```
<span id="page-10-0"></span>loring.eset *An ExpressionSet Object containing published data from Müller et al.*

#### Description

This is an ExpressionSet object containing the published data from Müller et al. (NCBI GEO accession id GSE11508). The expression data set contains 11044 probes for 68 samples.

## Usage

```
data(loring.eset)
```
#### Format

An ExpressionSet object.

## References

Müller, F, et al., Regulatory networks define phenotypic classes of human stem cell lines. Nature, 2008. 455(7211): p. 401-405.

## See Also

[exprs.dat](#page-6-1), [samp.info](#page-13-0)

#### Examples

```
data(loring.eset)
exprs.dat <- exprs(loring.eset) # gene expression matrix
```
plotsynexprs *Visualizing the Average Expression Profile of a Synexpression Group.*

## Description

This function plots the average expression profile for a specific synexpression group.

## Usage

```
plotsynexprs(mySynExpressionSet, tickMarks, tickLabels, vertLines, index=1, ...)
```
## Arguments

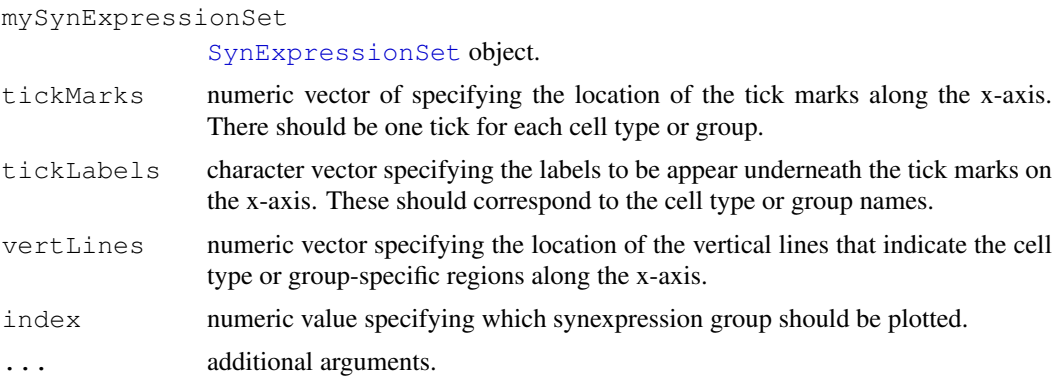

## Details

```
Generic plotting parameters can be passed to this function to create a more sophisticated plot, e.g.
col="blue", main="Synexpression Group 1".
```
#### Value

A plot showing the average expression profile for the synexpression group specified.

#### Author(s)

Jessica Mar

#### Examples

```
## Not run:
data(subset.loring.eset)
attractor.states <- findAttractors(subset.loring.eset, "celltype", nperm=10, annotation='
remove.these.genes <- removeFlatGenes(subset.loring.eset, "celltype", contrasts=NULL, lim
mapk.syn <- findSynexprs("04010", attractor.states, remove.these.genes)
par(mfrow=c(2,2))pretty.col <- rainbow(3)
for( i in 1:3 ){
plotsynexprs(mapk.syn, tickMarks=c(6, 28, 47, 60), tickLabels=c("ESC", "PRO", "NSC", "TEE
main=paste("Synexpression Group ", i, sep=""), col=pretty.col[i])
}
## End(Not run)
```
removeFlatGenes *Flags a set of genes which demonstrates little variation across the celltypes or experimental groups of interest.*

## Description

This function uses a linear model set up in limma to assess the degree of association between celltype and a gene's expression profile. In this way, we can flag those genes whose profiles show very little change across different celltype groups, or in other words are "flat".

<span id="page-11-0"></span>

#### removeFlatGenes 13

#### Usage

removeFlatGenes(eSet, cellTypeTag, contrasts = NULL, limma.cutoff =  $0.05$ , ...)

## Arguments

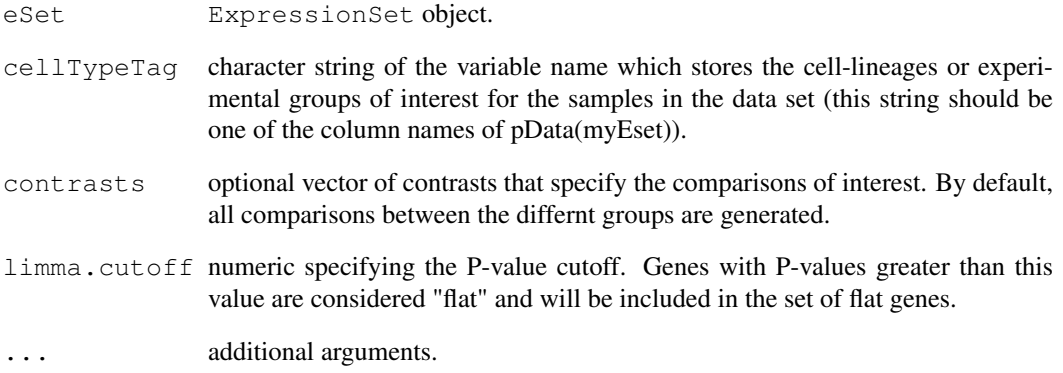

## Details

Flat genes are removed from the analysis after the core attractor pathway modules are first inferred (i.e. the findAttractors step).

## Value

A vector with gene names (as defined in the eset) of those genes with expression profiles that hardly vary across different celltype or experimental groups.

## Author(s)

Jessica Mar

## References

limma package.

Smyth, G. K. (2004). Linear models and empirical Bayes methods for assessing differential expression in microarray experiments. Statistical Applications in Genetics and Molecular Biology 3, No. 1, Article 3.

```
data(subset.loring.eset)
remove.these.genes <- removeFlatGenes(subset.loring.eset, "celltype", contrasts=NULL, lim
```
<span id="page-13-1"></span><span id="page-13-0"></span>

This is sample information data frame for the samples in the Mueller data set (NCBI GEO accession id GSE11508). The data frame contains the cell type groups for the 68 samples.

#### Usage

```
data(samp.info)
```
## Format

A data.frame object with one column of sample IDs (these are the column IDs of the exprs.dat expression matrix object) and second column indicating which cell type each sample represents.

ChipID A vector of sample IDs.

celltype A vector denoting the cell type a sample represents.

## References

Müller F, et al., Regulatory networks define phenotypic classes of human stem cell lines. Nature, 2008. 455(7211): p. 401-405.

#### See Also

[exprs.dat](#page-6-1), [loring.eset](#page-10-0)

#### Examples

data(samp.info)

subset.loring.eset *An ExpressionSet Object containing published data from Müller et al.*

## Description

This is an ExpressionSet object containing a subset of the published data from Müller et al. (NCBI GEO accession id GSE11508). The expression data set contains 5522 probes for 68 samples. This ExpressionSet object was created specifically to demonstrate the functions in this package. If you're looking for the full Müller data set, see [loring.eset](#page-10-0).

## Usage

```
data(subset.loring.eset)
```
## Format

An ExpressionSet object.

#### <span id="page-14-1"></span>SynExpressionSet-class 15

## References

Müller, F, et al., Regulatory networks define phenotypic classes of human stem cell lines. Nature, 2008. 455(7211): p. 401-405.

## See Also

[exprs.dat](#page-6-1), [samp.info](#page-13-0), [loring.eset](#page-10-0)

## Examples

```
data(subset.loring.eset)
subset.exprs.dat <- exprs(subset.loring.eset) # gene expression matrix
```
SynExpressionSet-class

*Class SynExpressionSet*

#### <span id="page-14-0"></span>Description

This is a class representation for storing synexpression group information.

## Objects from the Class

Objects are output by the function [findSynexprs](#page-9-0). Objects can also be created by using new ("SynExpressionSet", ...).

#### Slots

groups: A list object denoting the probes belonging to each synexpression group.

profiles: A matrix of average expresson profiles for each synexpression group, each profile is stored as a row.

## Methods

No methods have yet been defined with class "SynExpressionSet" in the signature.

#### Note

This class is described in more detail in the vignette.

#### Author(s)

Jessica Mar <jess@jimmy.harvard.edu>

```
new.synexpressionset <- new("SynExpressionSet", groups=list(), profiles=matrix(0))
```
# Index

```
∗Topic aplot
   plotsynexprs, 11
∗Topic classes
   AttractorModuleSet-class, 1
    SynExpressionSet-class, 15
∗Topic datasets
   exprs.dat, 7
   loring.eset, 11
   samp.info, 14
   subset.loring.eset, 14
∗Topic methods
   calcFuncSynexprs, 3
   calcInform, 4
   calcModfstat, 5
   calcRss, 6
   findAttractors, 7
   findCorrPartners, 9
   findSynexprs, 10
   removeFlatGenes, 12
∗Topic package
   attract-package, 2
attract (attract-package), 2
attract-package, 2
AttractorModuleSet
       (AttractorModuleSet-class),
       1
AttractorModuleSet-class, 1
calcFuncSynexprs, 3
calcInform, 4
calcModfstat, 5
calcRss, 6
exprs.dat, 7, 11, 14, 15
findAttractors, 1, 7
findCorrPartners, 9
findSynexprs, 10, 15
loring.eset, 7, 11, 14, 15
plotsynexprs, 11
removeFlatGenes, 12
```
samp.info, *7*, *11*, [14,](#page-13-1) *15* subset.loring.eset, [14](#page-13-1) SynExpressionSet, *10*, *12* SynExpressionSet *(*SynExpressionSet-class*)*, [15](#page-14-1) SynExpressionSet-class, [15](#page-14-1)